# Two Simulation Tools For Improving Interferometer Response Under Imperfect Atom-Optics Laser Pulses

Classical trajectory stray path calculator & optical Bloch equation 'A matrix' solver

## The Problem — Imperfect Pulses

Mechanisms for pulse inefficiency

- Detuning spread the atom cloud is too hot relative to the Rabi frequency
- Rabi frequency inhomogeneity across the atom cloud interferometer beam too small relative to the atom cloud

In general, the response of an atom interferometer to an oscillating signal is amplified by multi-loop interferometry, but imperfect pi pulses can limit the total number of loops that can be performed

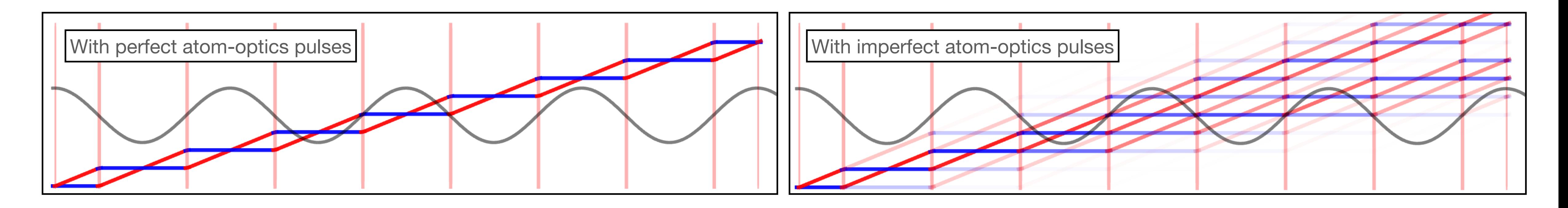

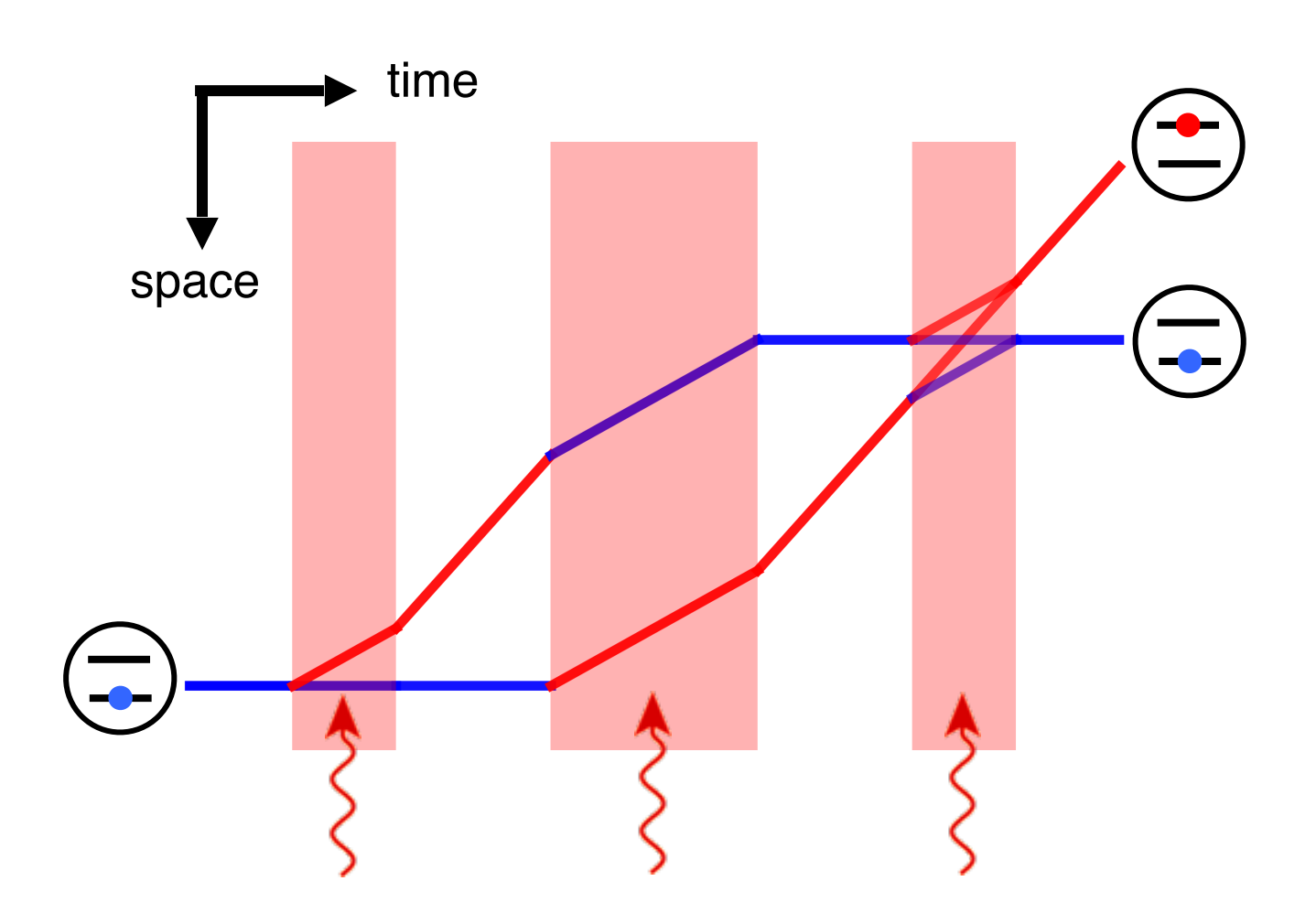

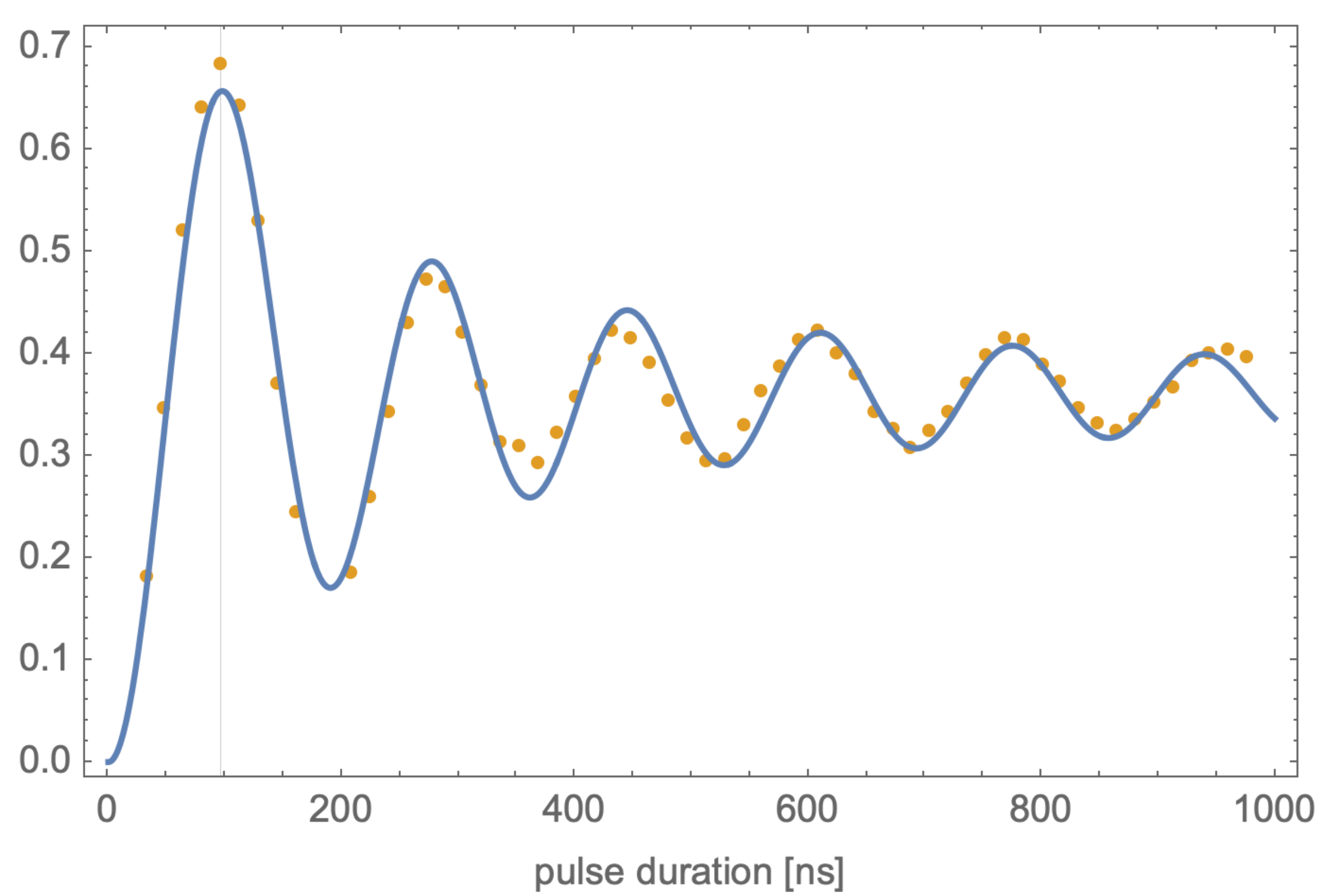

## The Central Idea — Modulate the Phase of the Interferometer Beam to Destructively Interfere Stray Paths

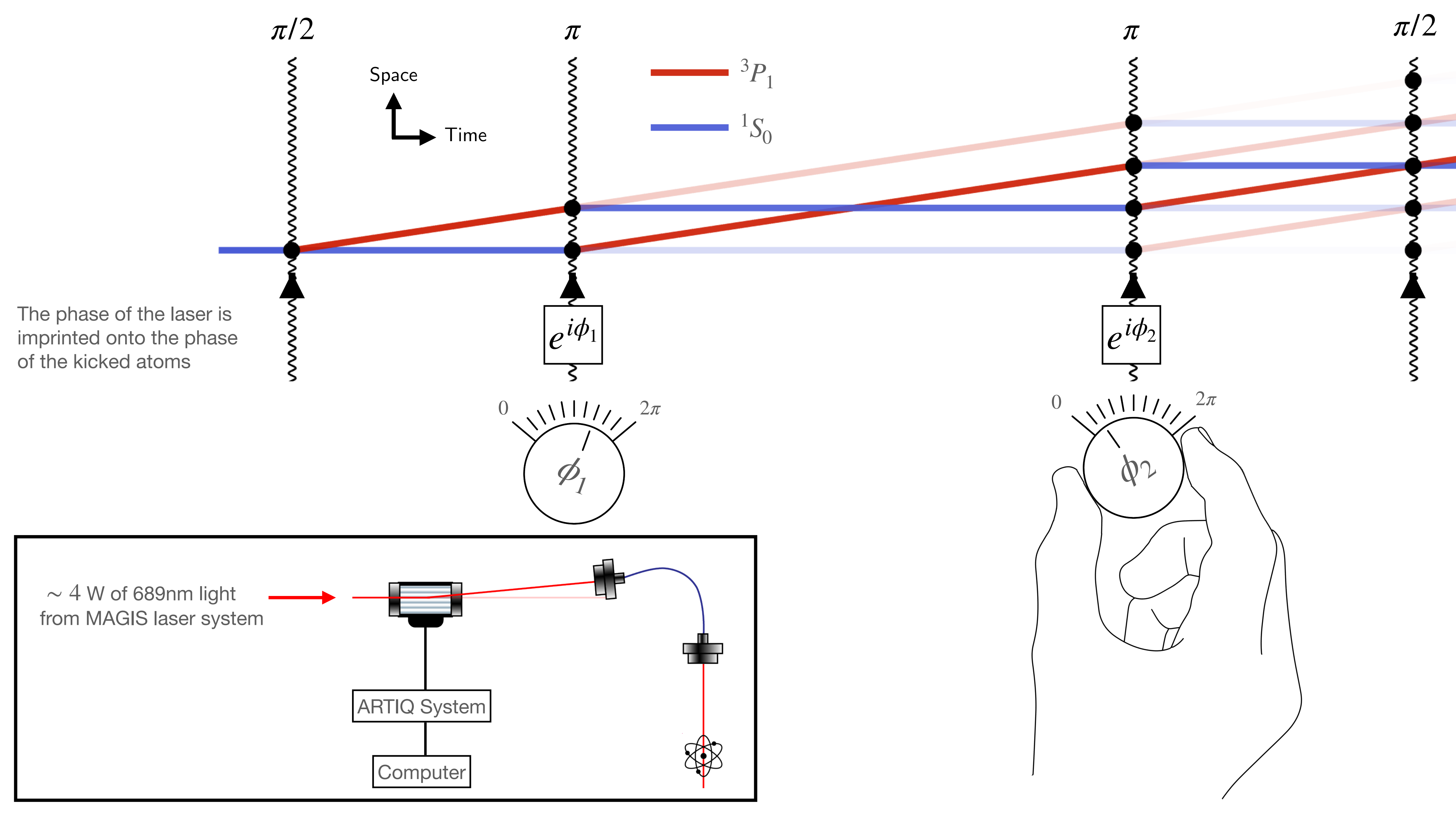

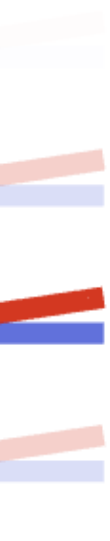

## Simulation Tool — Classical Trajectory Stray Path Calculator

The computer follows the following logic:

For a sequence for which there are *N* paths which end up in the ground state

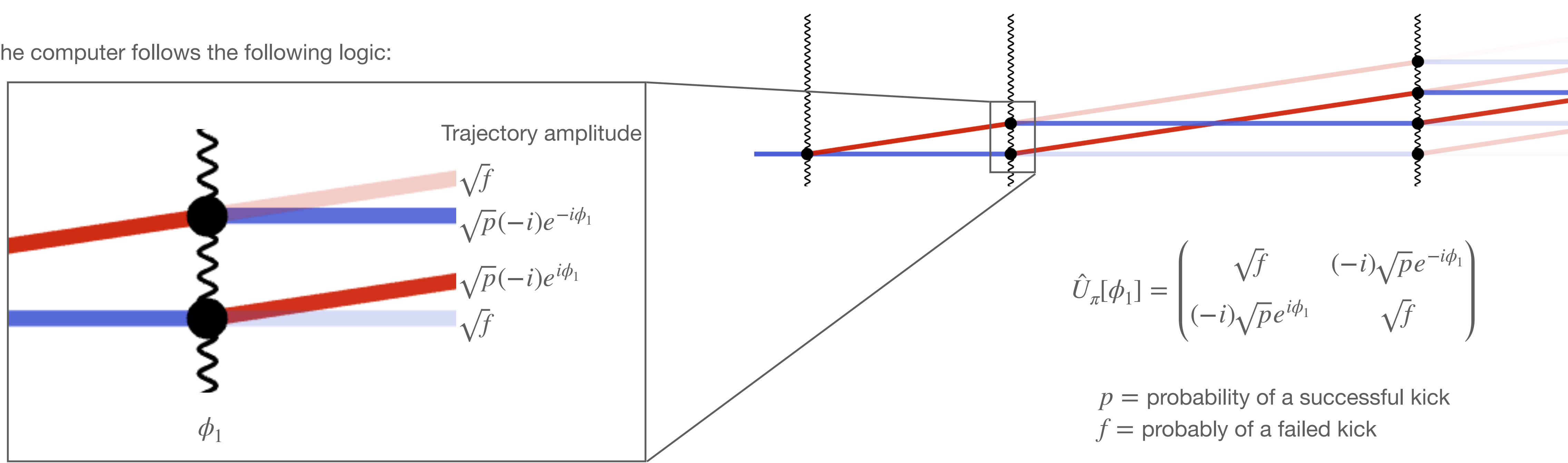

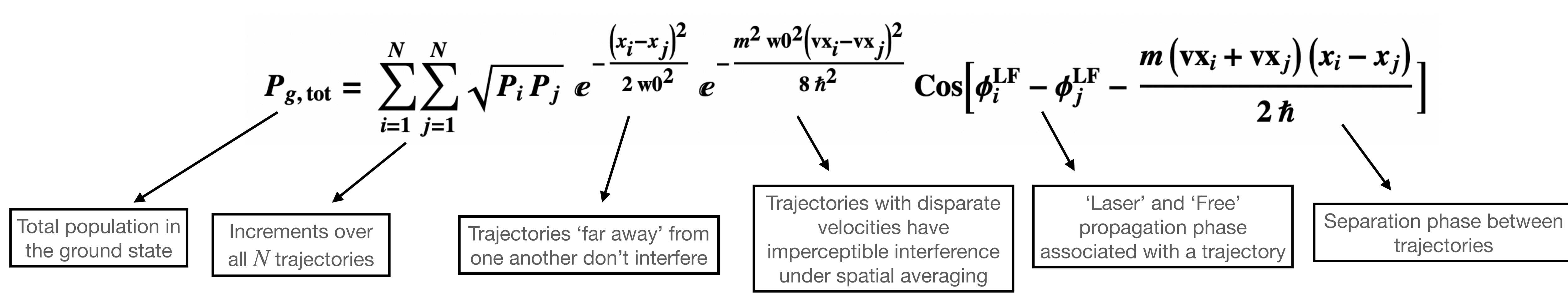

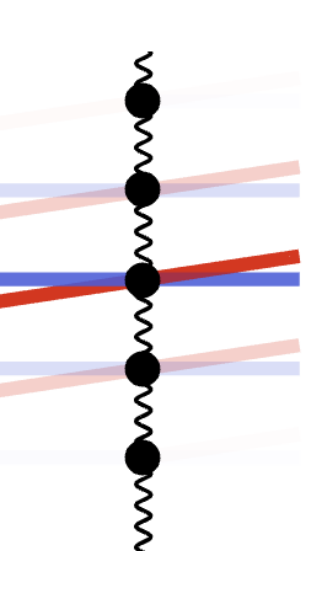

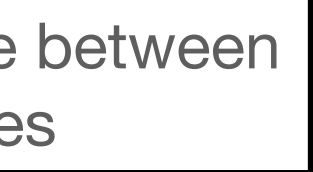

## Initial idea — Computing a Sequence Which Maximizes the Interferometer Contrast

The initial idea was hunt for a new pulse sequence by

- Only considering optimizations over 8 pulses
- Only consider palindromic sequences
- Only consider phases that belonged a pre-defined phase library

Then brute force compute the interferometer contrast using the stray path calculator and sort the sequences by the best resulting contrast

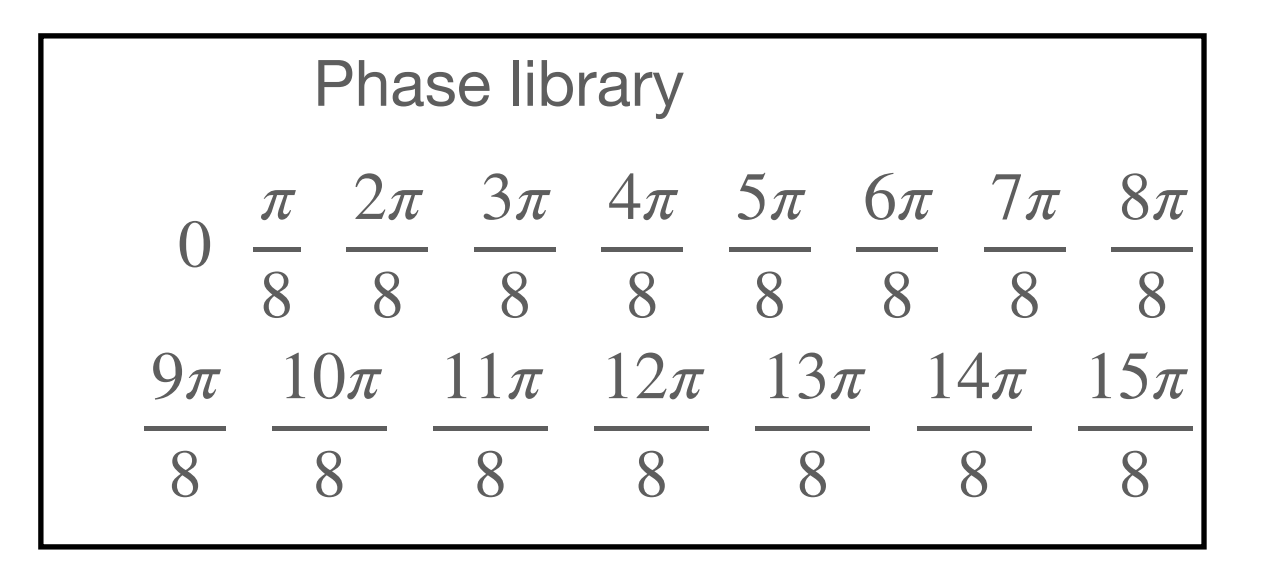

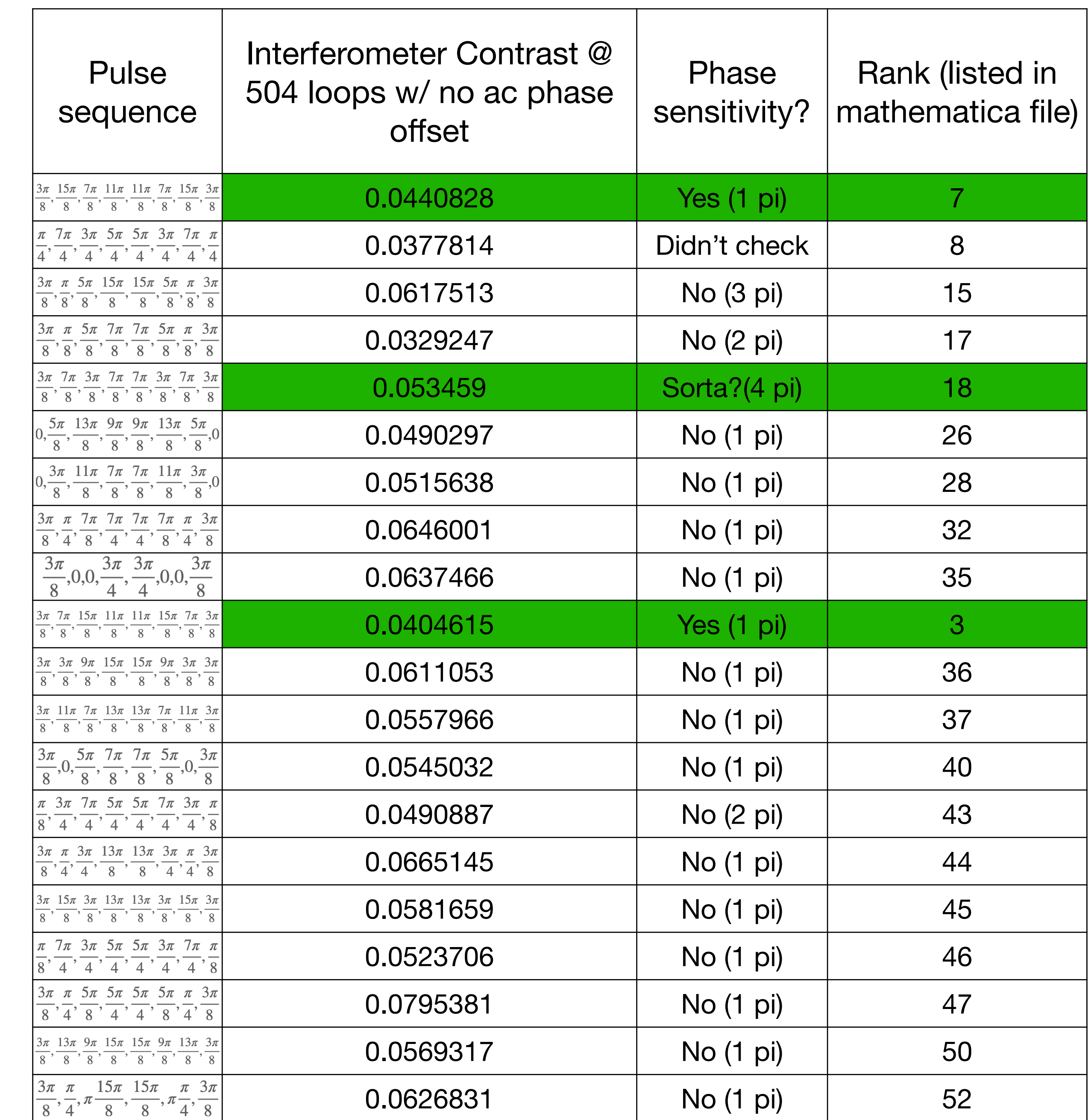

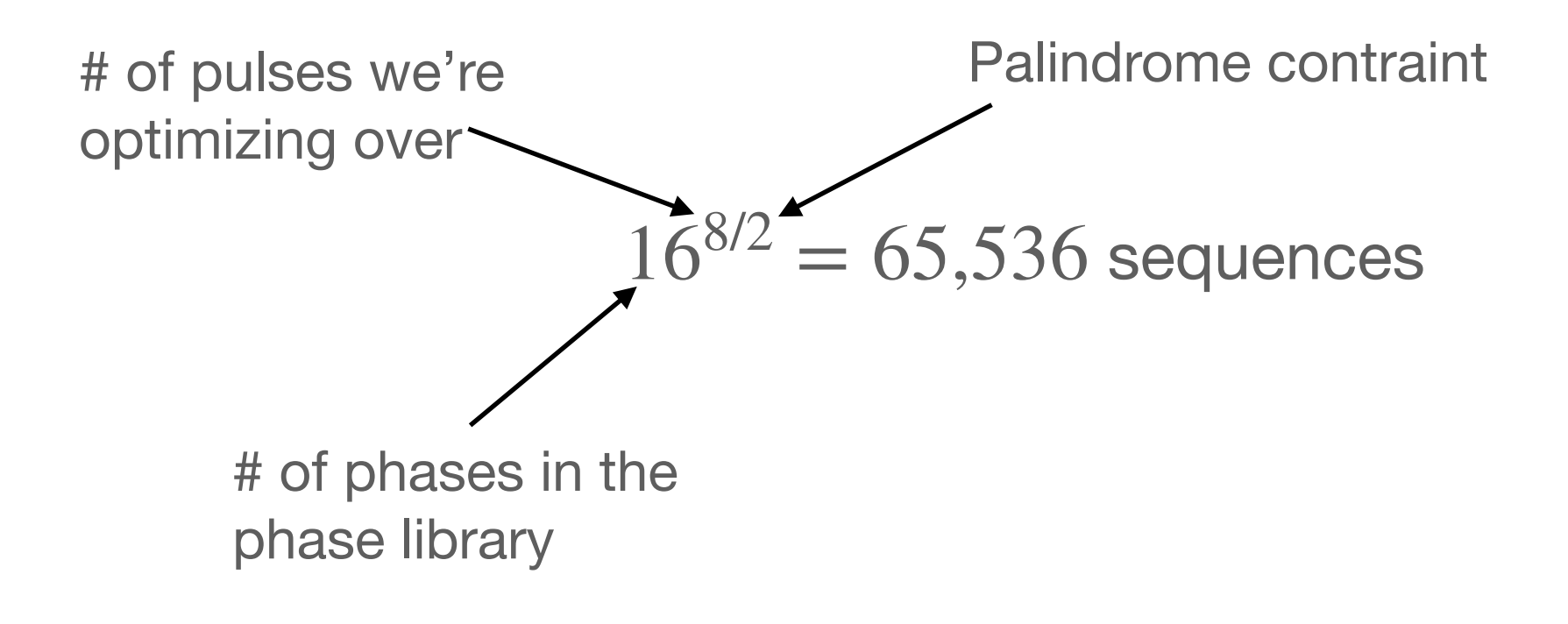

Trying these sequences out on the actual apparatus, most gave us quiet a high contrast at 504 loops, but very few were sensitive to a small oscillating laser phase

## Phase Sensitivity

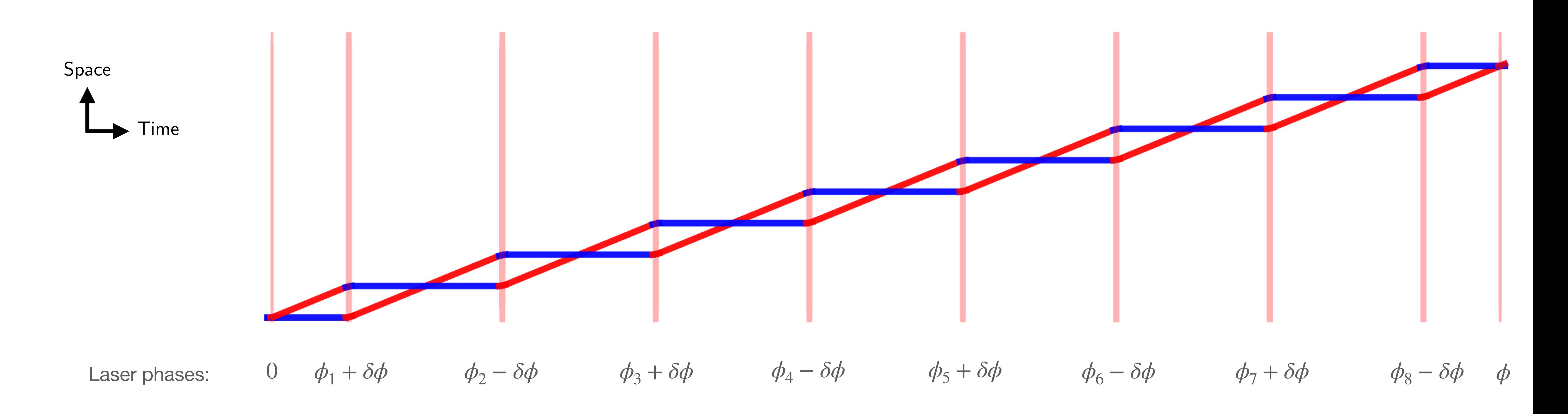

The interferometer phase should be  $\Delta \phi = 2 \times 8 \times 8 \phi$  for an 8 loop interferometer In general, for an '*L*' loop interferometer, the interferometer phase shift should be  $\Delta \phi = 2 \times L \times \delta \phi$ 

Increasing the number of loops enhances the sensitivity to oscillating signals

One Common Denominator — Sequences with Phase Sensitivity Also Have a Large 'Central Family' Population

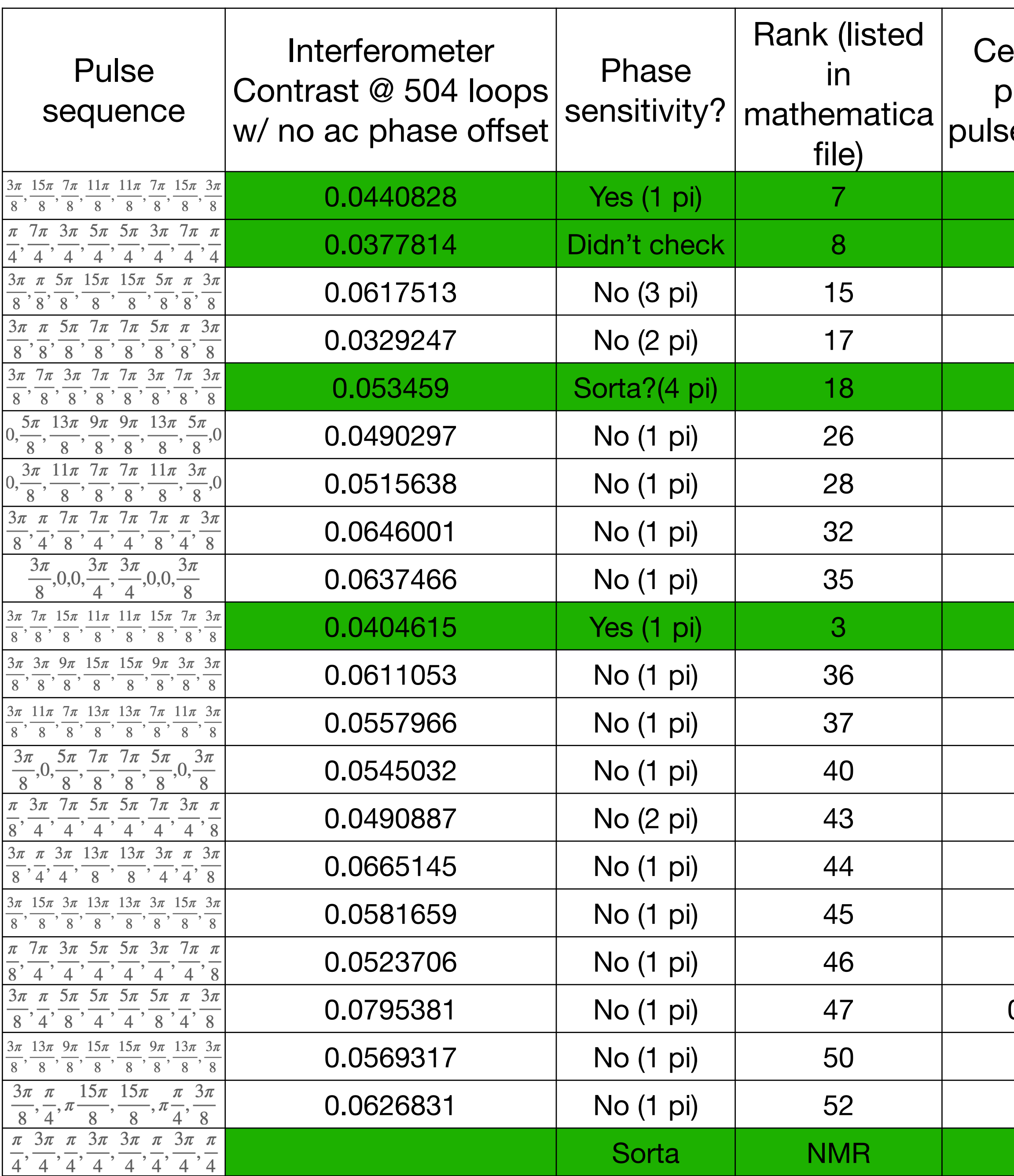

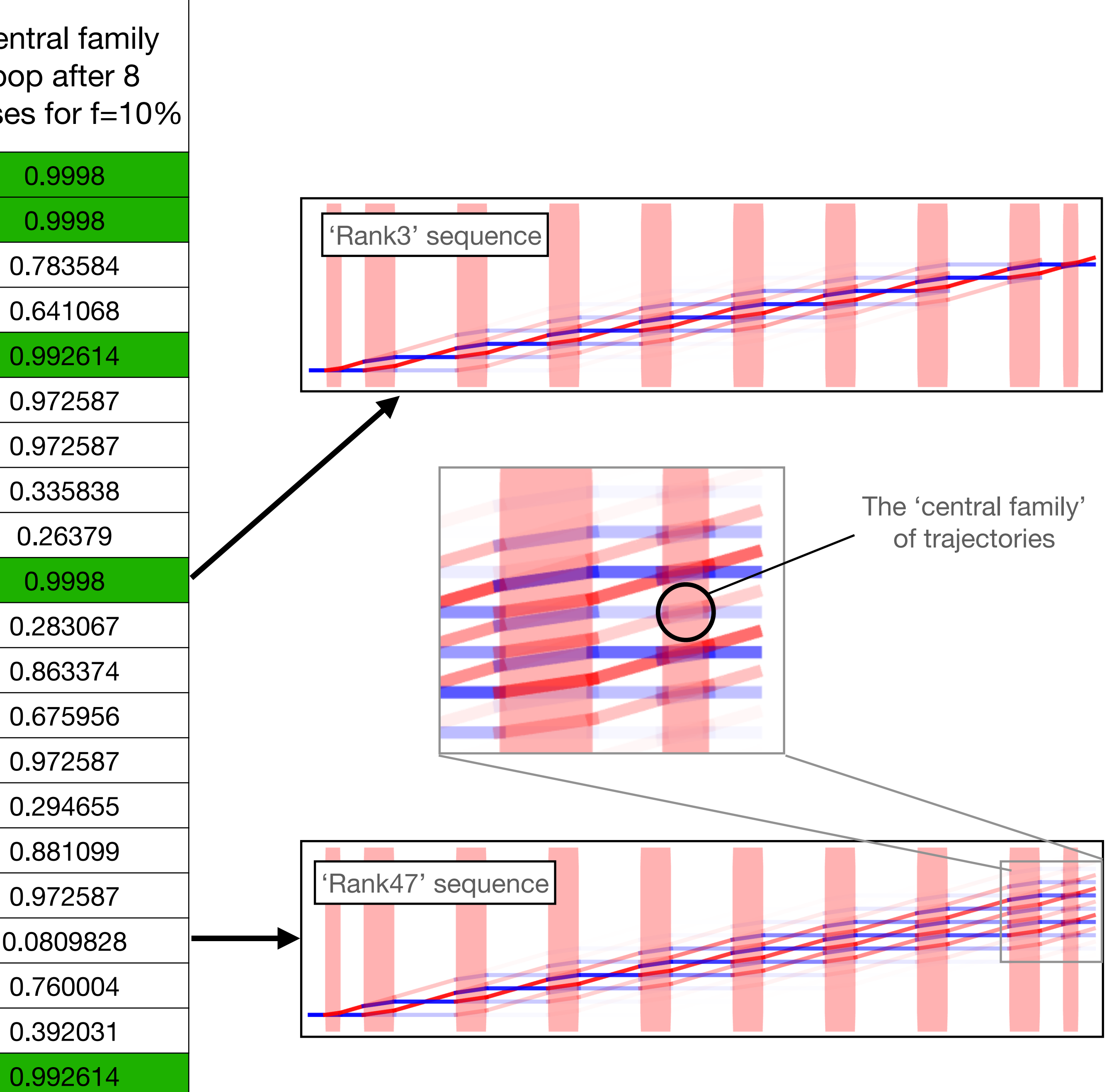

#### Experimental Characterization of the 'rank3' Sequence

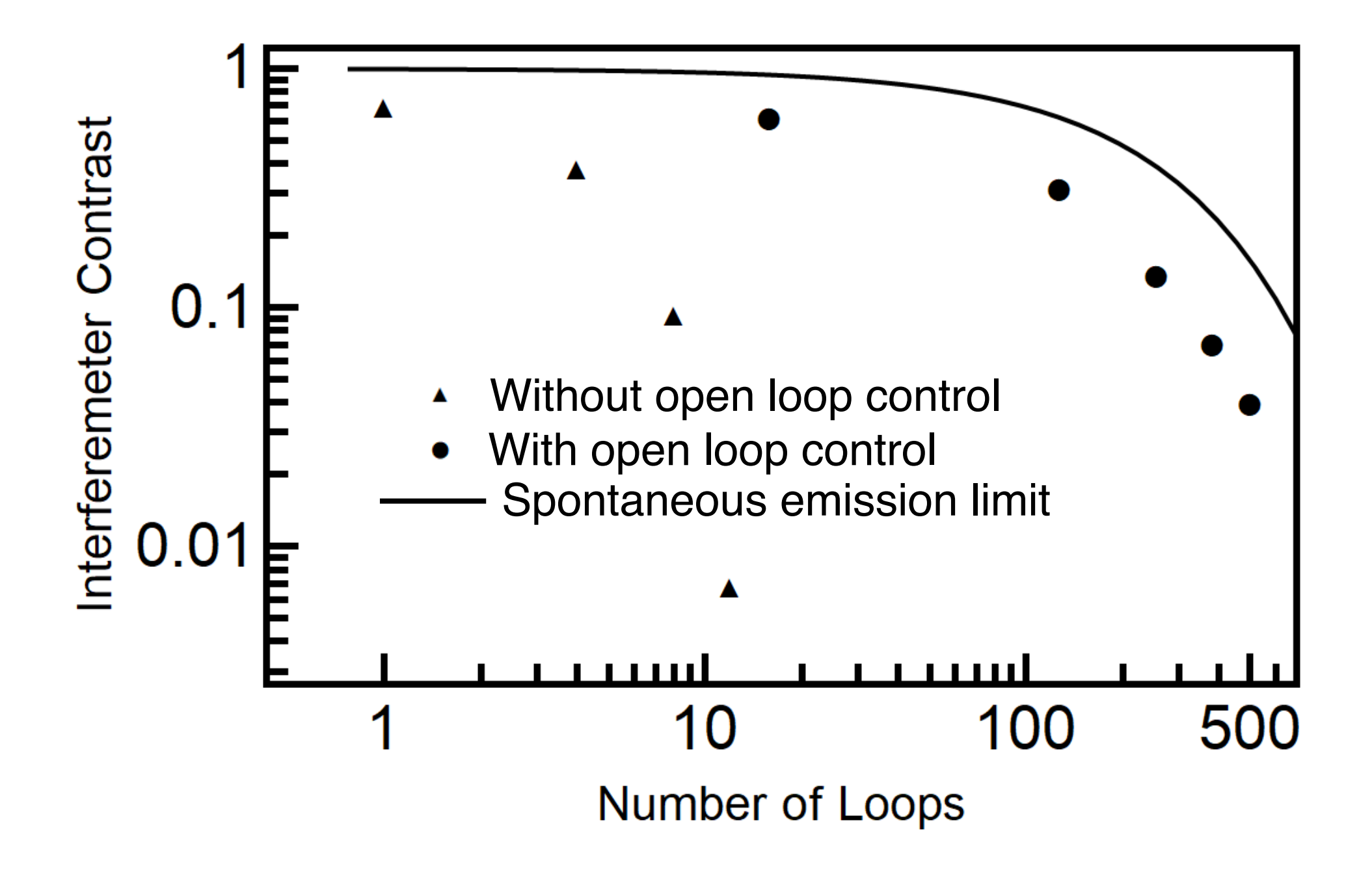

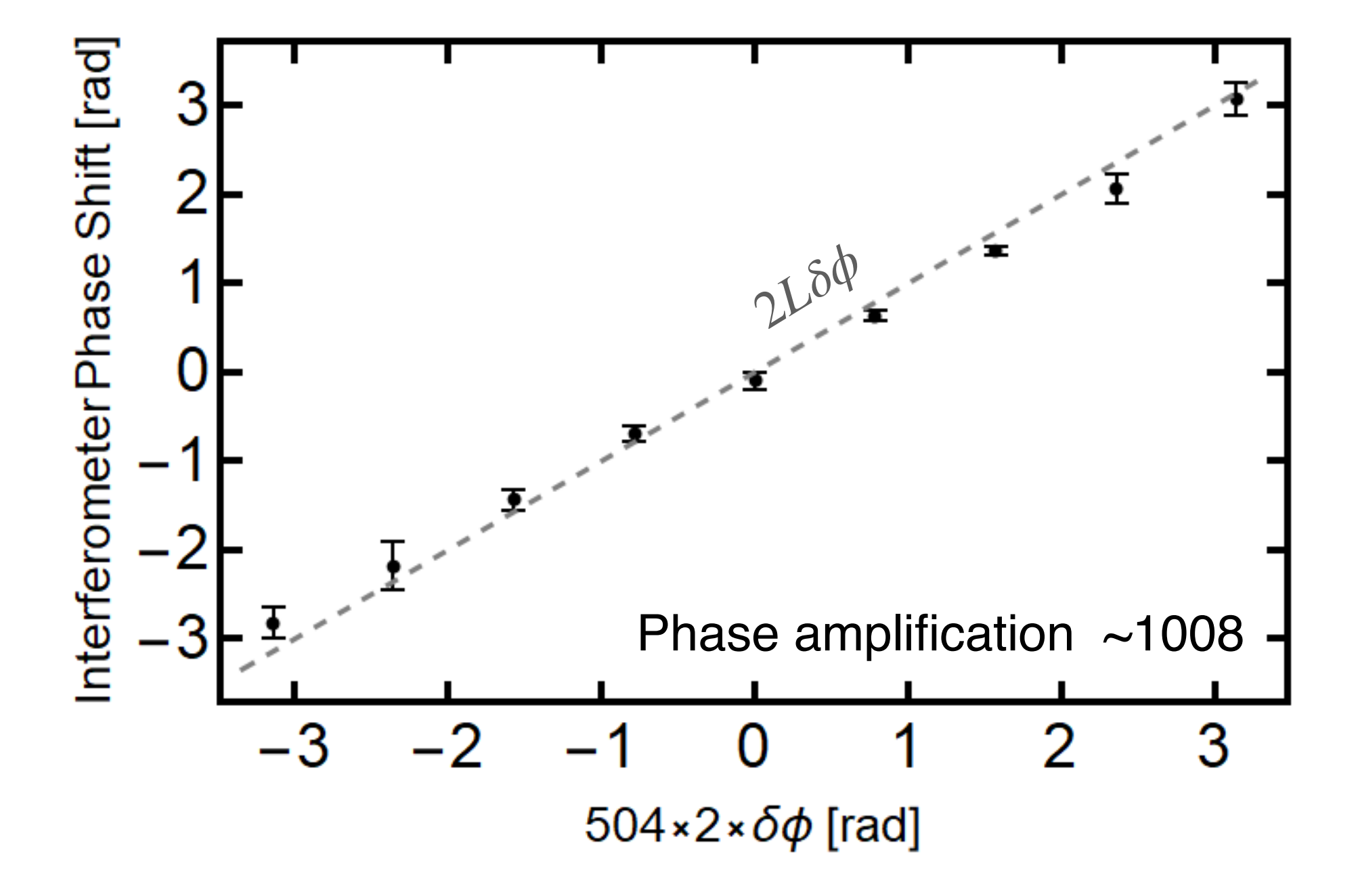

But in the lab, this sequence doesn't perform very well

#### Using the Classical Stray Path Calculator to Find a General Analytic Expression for Laser Phases That Maximize the Central Family Population — The 'NL' sequence

So likely we would need to maximize some cost function that includes both the CFP and the spread in trajectories

Motivation for making an optical Bloch equation solver:

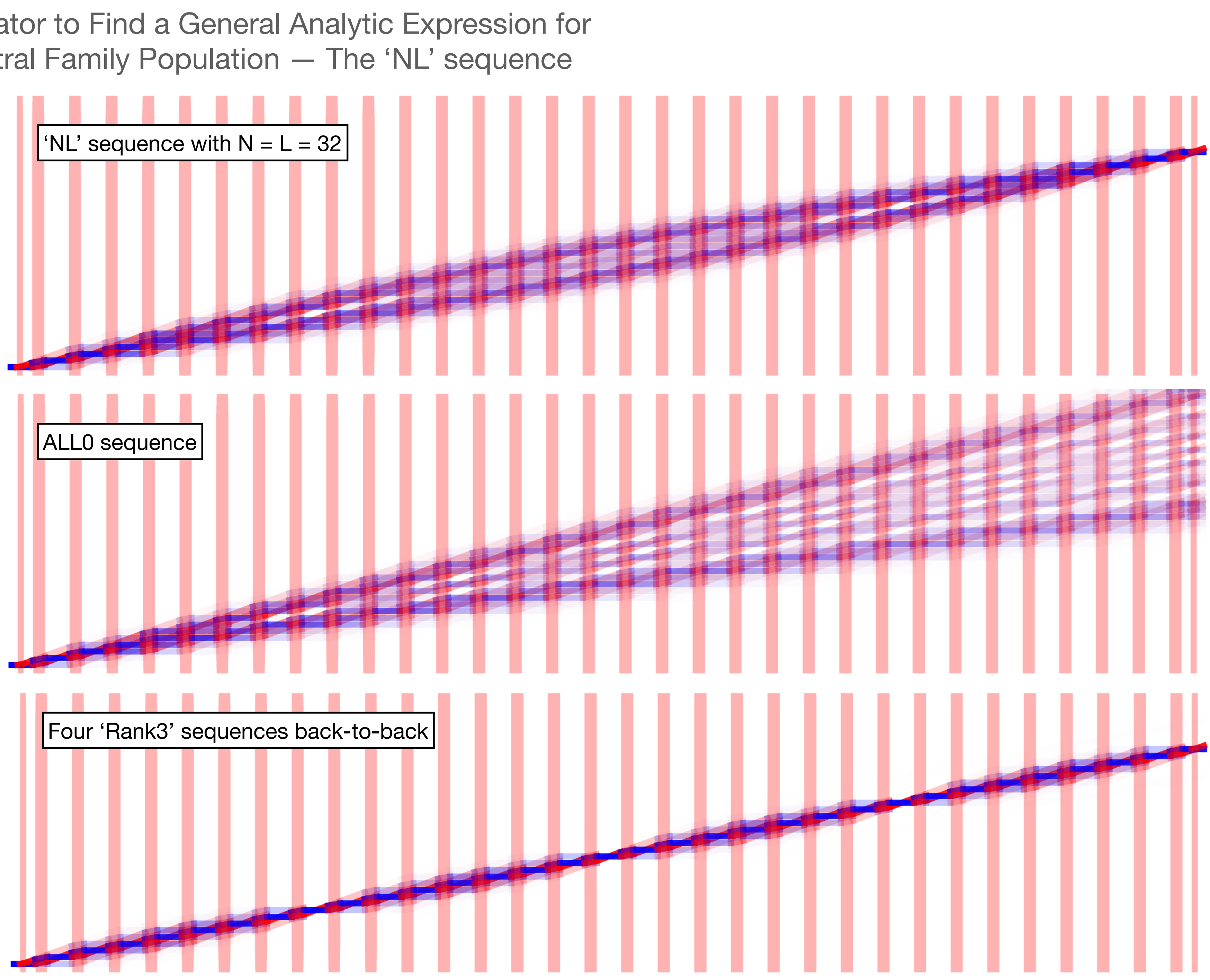

 $\phi_k^N$  = optimal  $(k + 1)$ <sup>th</sup> phase in an  $N$ -group sequence th

- Initial tests of sequence hunting with a cost which was dependent on central family population & trajectory 'spread' didn't result in productive sequences
- It is possible that the coupling between the spread in detunings and spontaneous emission is relevant physics to account for, and that's not something the classical trajectory calculator has a language for

$$
\phi_k^N = \frac{2\pi}{N}k(N - (k+1))
$$

Studying the sequences that maximize the central family population at allow loop number, looking for a pattern, and extrapolating to higher loop #

$$
\hat{\rho} = \begin{pmatrix} \rho_{11} & \rho_{12} \\ \rho_{21} & \rho_{22} \end{pmatrix}
$$

Simulation Tool — Optical Bloch Equation 'A Matrix' Solver

$$
\partial_t \hat{\rho}[t] = -\frac{i}{\hbar} [\hat{H}, \hat{\rho}[t]] - \frac{\gamma}{2} (\hat{a}^\dagger \hat{a} \hat{\rho}[t] - 2\hat{a} \hat{\rho}[t] \hat{a}^\dagger + \hat{\rho}[t] \hat{a}^\dagger \hat{a})
$$
  
Schrödinger Equation  
Emission

$$
\frac{1}{2}\left(1+C\cos[\theta+\phi]\right)=\underbrace{\int_{-\infty}^{\infty}\frac{d\delta}{k_z}\left(\frac{1}{2\pi\beta}\right)^{1/2}e^{-\frac{1}{2\beta}\left(\frac{\delta}{k_z}\right)^2}\int_{0}^{\infty}2\pi rdr\left(\frac{1}{2\pi\sigma^2}\right)^{2/2}e^{-\frac{1}{2\sigma^2}r^2}\rho_{22}\left[\delta,\Omega_0e^{-\frac{1}{w_0^2}r^2}\right]
$$
\nIntegrating over thermal  
\ndistribution of detunings  
\nfrequency inhomogeneity  
\n $\delta$  and Rabi frequency  $\Omega$ 

Spontaneous emission can produce states which cannot be described by a single wave function — expressing our system with a density matrix whose time evolution follows the Optical Bloch equations can allow us to compute the effect of Spontaneous emission in our interferometer

The problem is that solving the optical Bloch equations numerically in time for a range of  $\delta\phi = \pi/504 \times 2$ different detunings and Rabi frequencies can be computationally expensive, especially at high loop #

The idea is to save on computational cost by evaluating for the time evolution for a single  $\pi$  pulse, and applying that time evolution operator many times — we're allows to do this b/c the optical Bloch equations are just a linear system of equations

As part of characterizing the 'rank3' sequence, we studied the susceptibility to overall detuning errors of an interferometer operating at  $L = 504$  loops with the rank3 sequence

$$
\hat{\rho}[t] = \hat{A}_{11}[t]\rho_{11}[0] + \hat{A}_{12}[t]\rho_{12}[0] + \hat{A}_{21}[t]\rho_{21}[0] + \hat{A}_{22}[t]\rho_{22}[0]
$$

#### Simulation Tool — Optical Bloch Equation 'A Matrix' Solver

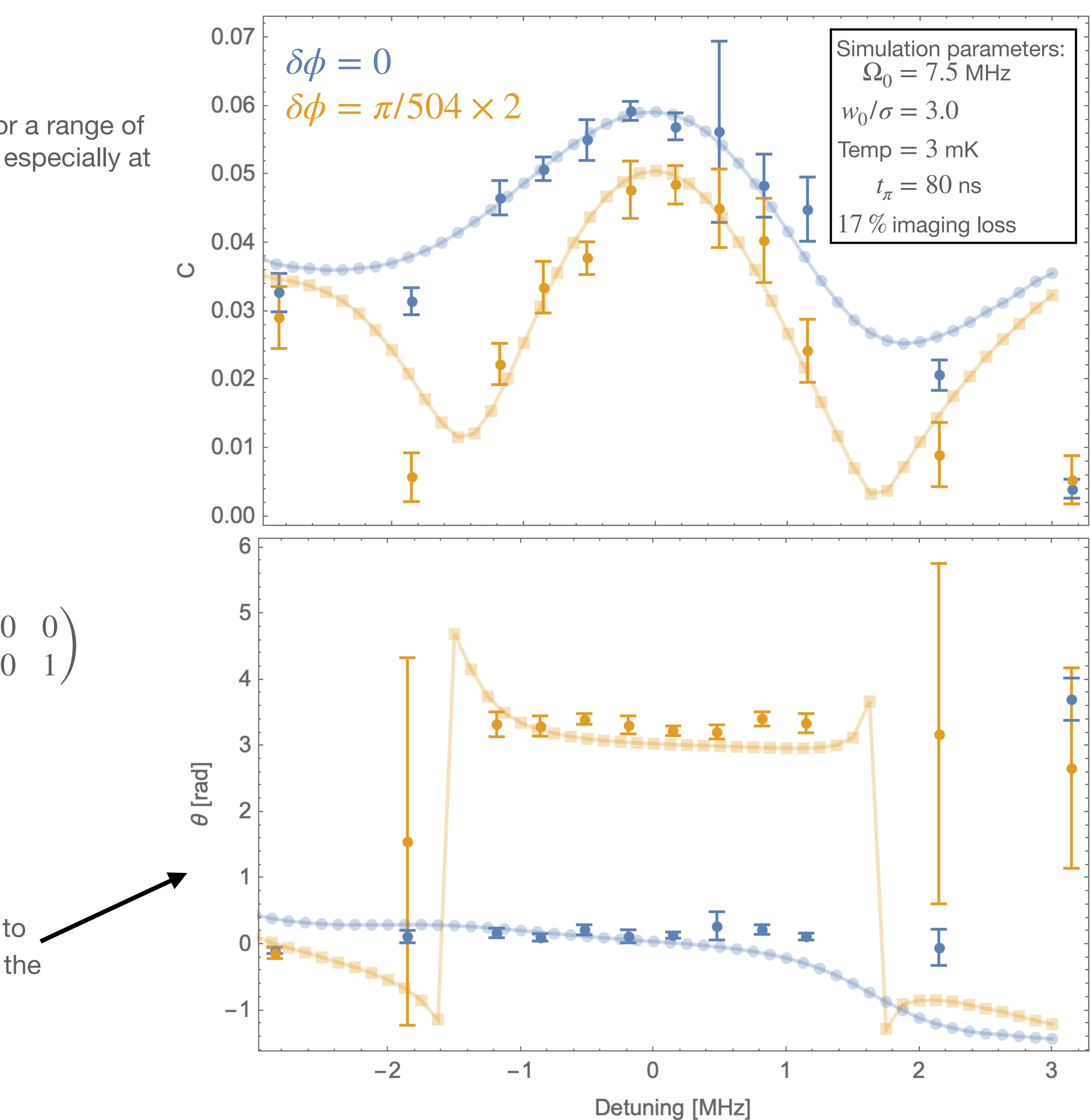

$$
\partial_t \hat{A}_{ij}[t] = -\frac{i}{\hbar} [\hat{H}, \hat{A}_{ij}[t]] - \frac{\gamma}{2} (\hat{a}^\dagger \hat{a} \hat{A}_{ij}[t] - 2 \hat{a} \hat{A}_{ij}[t] \hat{a}^\dagger + \hat{A}_{ij}[t] \hat{a}^\dagger \hat{a})
$$

$$
\hat{A}_{11}[0] = \begin{pmatrix} 1 & 0 \\ 0 & 0 \end{pmatrix} \quad \hat{A}_{12}[0] = \begin{pmatrix} 0 & 1 \\ 0 & 0 \end{pmatrix} \quad \hat{A}_{21}[0] = \begin{pmatrix} 0 & 0 \\ 1 & 0 \end{pmatrix} \quad \hat{A}_{22}[0] = \begin{pmatrix} 0 & 0 \\ 0 & 0 \end{pmatrix}
$$

## Using the 'A matrix' Calculator to Find Optimal Sequences at Higher *N*

The brute force approach to finding new pulse sequences can be limited by the exponential scaling of the possible pulse sequences with increasing  $N$ , so constraints on the allows pulse sequences need to be applied in order to limit the total number of sequences that are simulated

For hunting for  $N = 16$  sequences, we can assume

- that the global phase does't matter  $-$  assume the first mirror phase is 0
- A phase library of factors of *π*/2
- The 16 pulse sequence is a palindrome

For hunting for  $N = 32$  sequences, if all we did was impose the constraints above, it would take  $\approx 2.5$  s  $\times$   $4^{32/2-1}$   $\times$   $2$   $\approx$   $\,170$  yrs to evaluate each pulse sequence, so we need to apply an additional constraint: Only allowing 'hourglass' sequences

Which gives us

- $4^{16/2-1} = 16,384$  possible pulse sequences
- estimated compute time 2.5 s  $\times$  4<sup>7</sup>  $\times$  2  $\approx$  23 hrs
- Actual compute time  $\approx 18$  hrs  $12$  mins

We don't have a good physical argument for why the best sequences should survive these constraints, but the best sequences at smaller  $N$  followed them, and we need to reduce the space of possible sequences we simulate

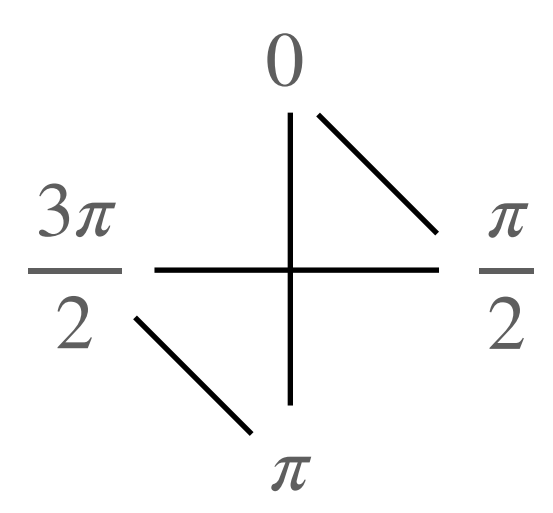

Which reduces the total computation time to  $2.5$  s  $\times$   $2^{32/2-1}$   $\times$   $2$   $\approx$   $46$  hrs

For each pulse sequence, we run the simulation twice : Once with no additional alternating phase and once with a small alternating phase  $\delta \phi$  to check that with the sequence, the interferometer phase maintains a sensitivity to an alternating signal

The output of the A-matrix calculator is a list of phase sensitive sequences, ranked in order of interferometer contrast at no alternating phase

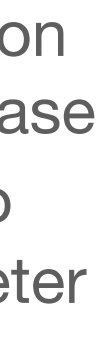

#### Using the 'A matrix' Calculator to Find Optimal Sequences at Higher *N*

Running the best sequences in the lab for different  $N$ it happens that some of the best sequences to come out of the 'A matrix' calculator, also have a large 'central family' in the classical stray trajectory calculator, and a narrow spread of populations in position space

- There is a pretty strong case here for improving interferometer contrast w/out a definitive drop-off in phase sensitivity as we go from  $N=8$  to  $N=16$ , but it's not clear we see much of an additional improvement as we go from  $N=16$  to  $N=32$
- Indicates that the  $N = 2^m$ ,  $m \in \mathbb{Z}$ ,  $m > 0$ sequences might be particularly well suited to a  $\pi/2$  phase library

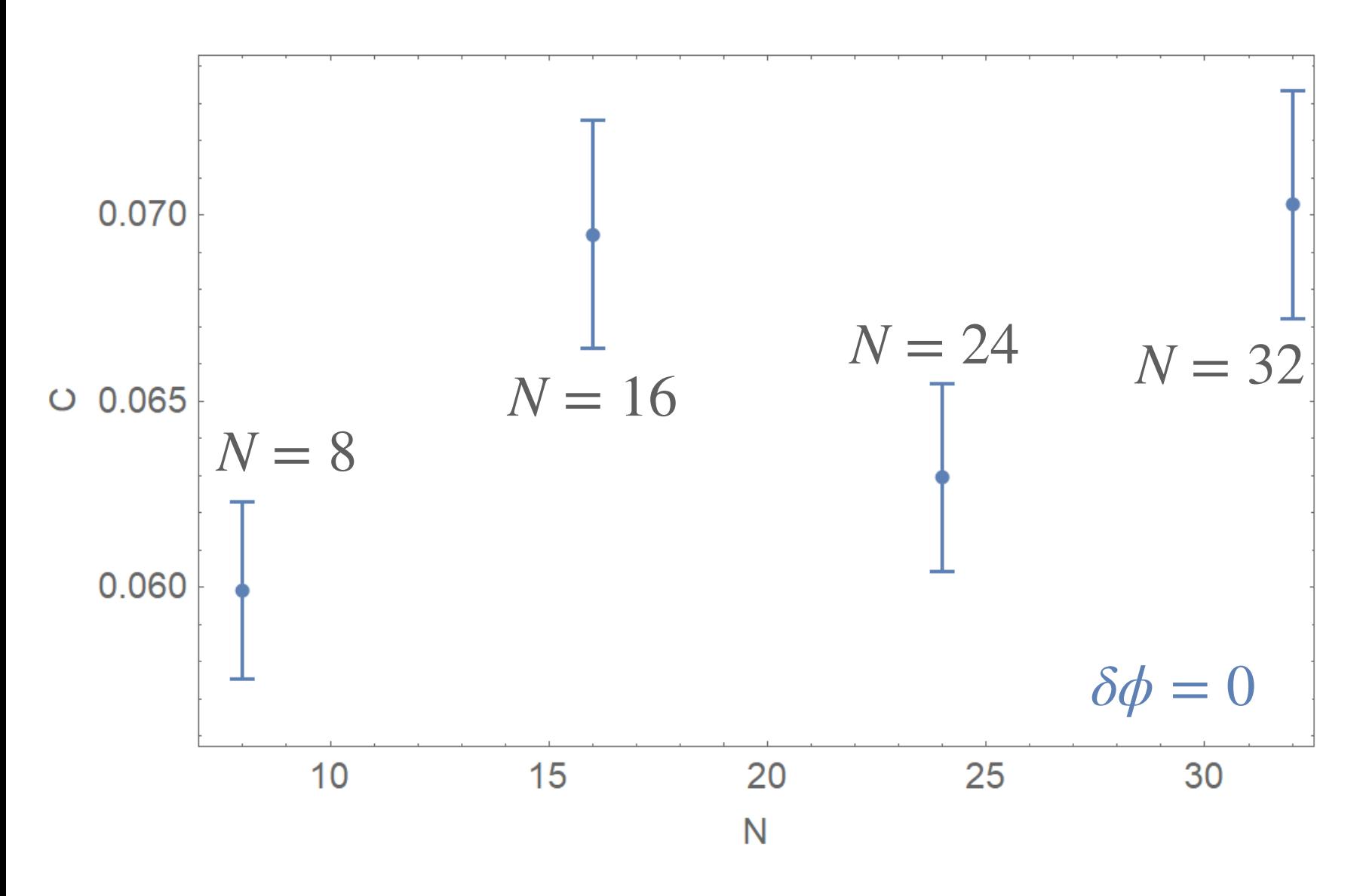

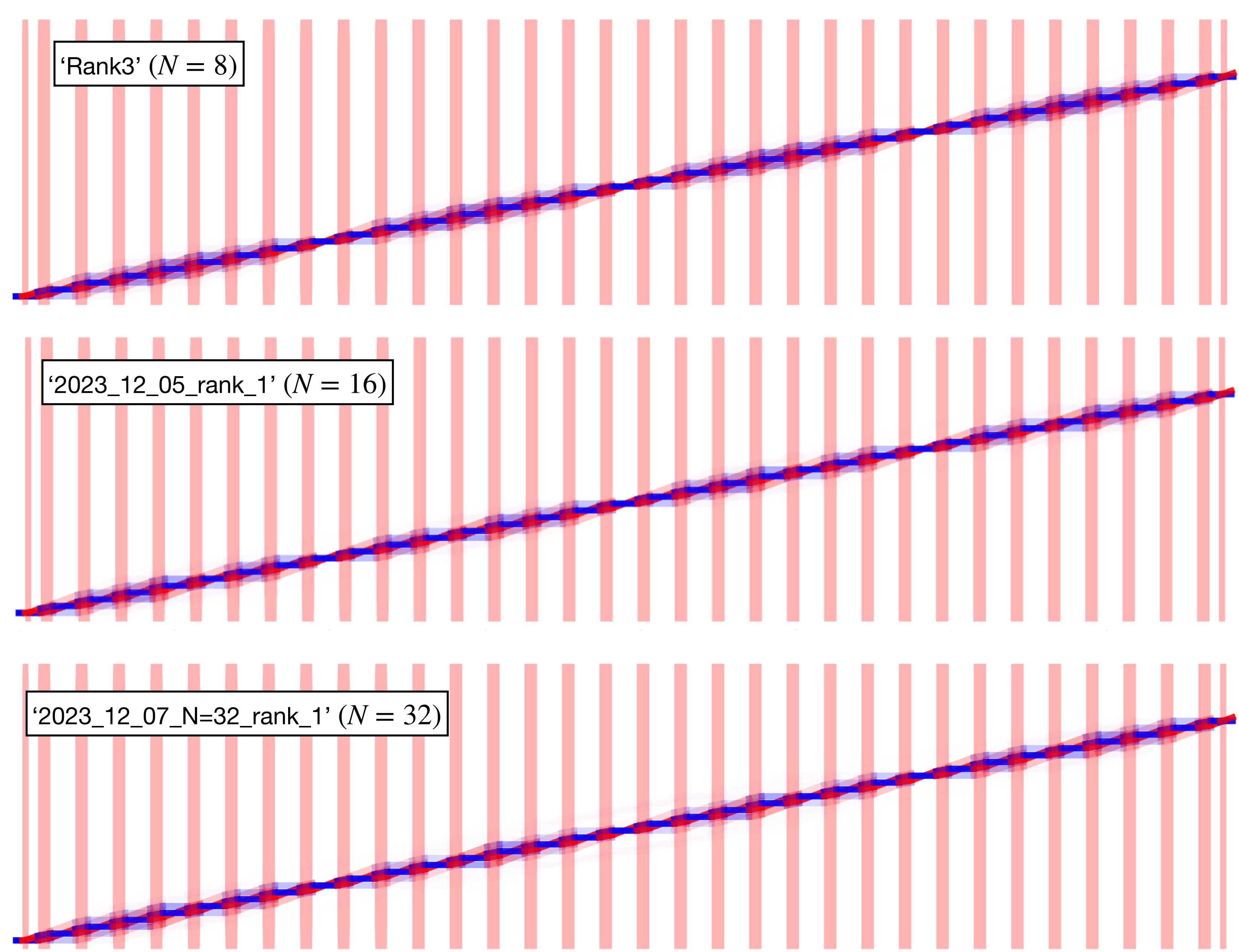

#### What Happens When we Relax the 'Palindrome' Constraint on the Pulse Sequences  $-$  Exploring for  $N = 8$

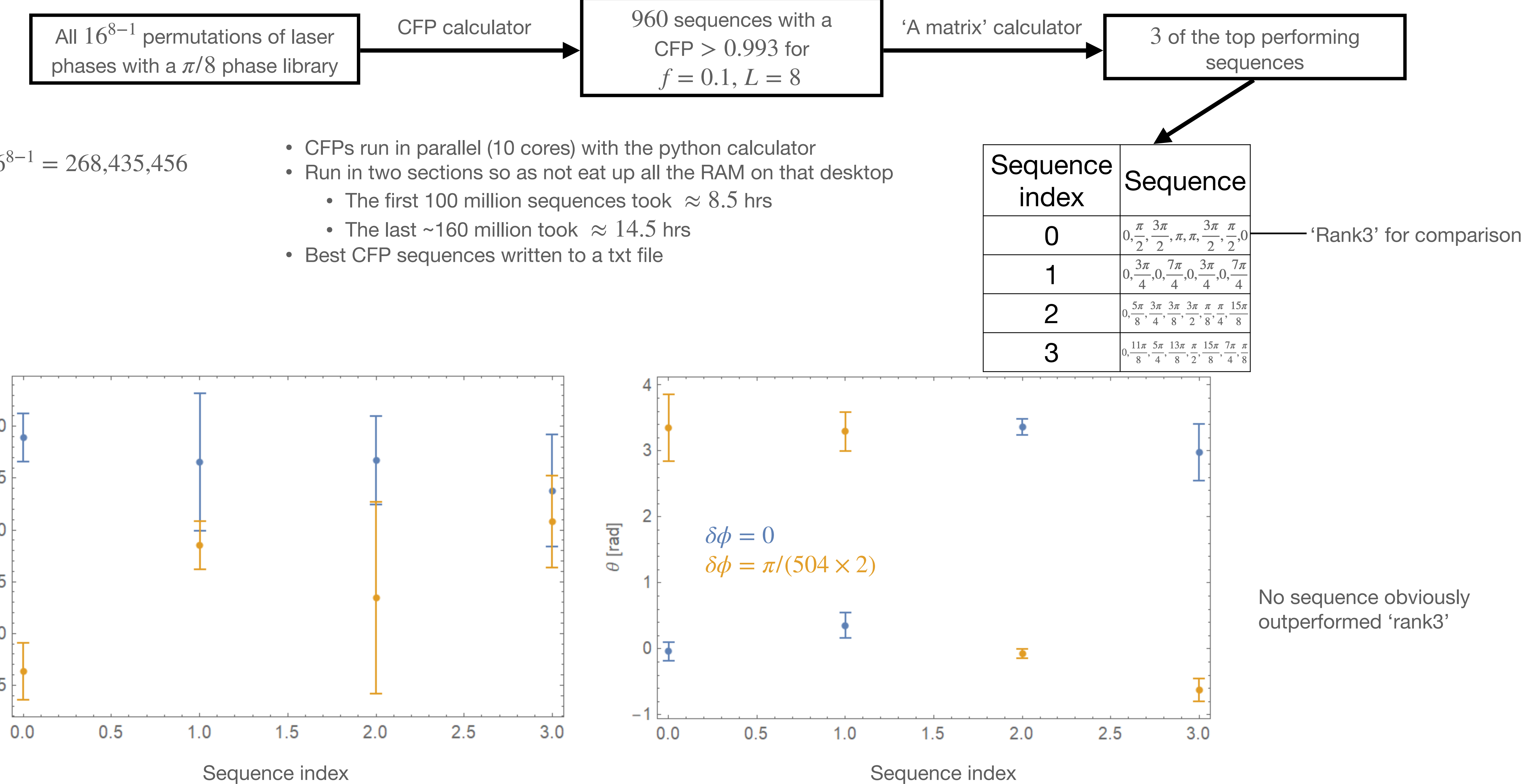

$$
16^{8-1} = 268,435,456
$$

- 
- -
	-
- 

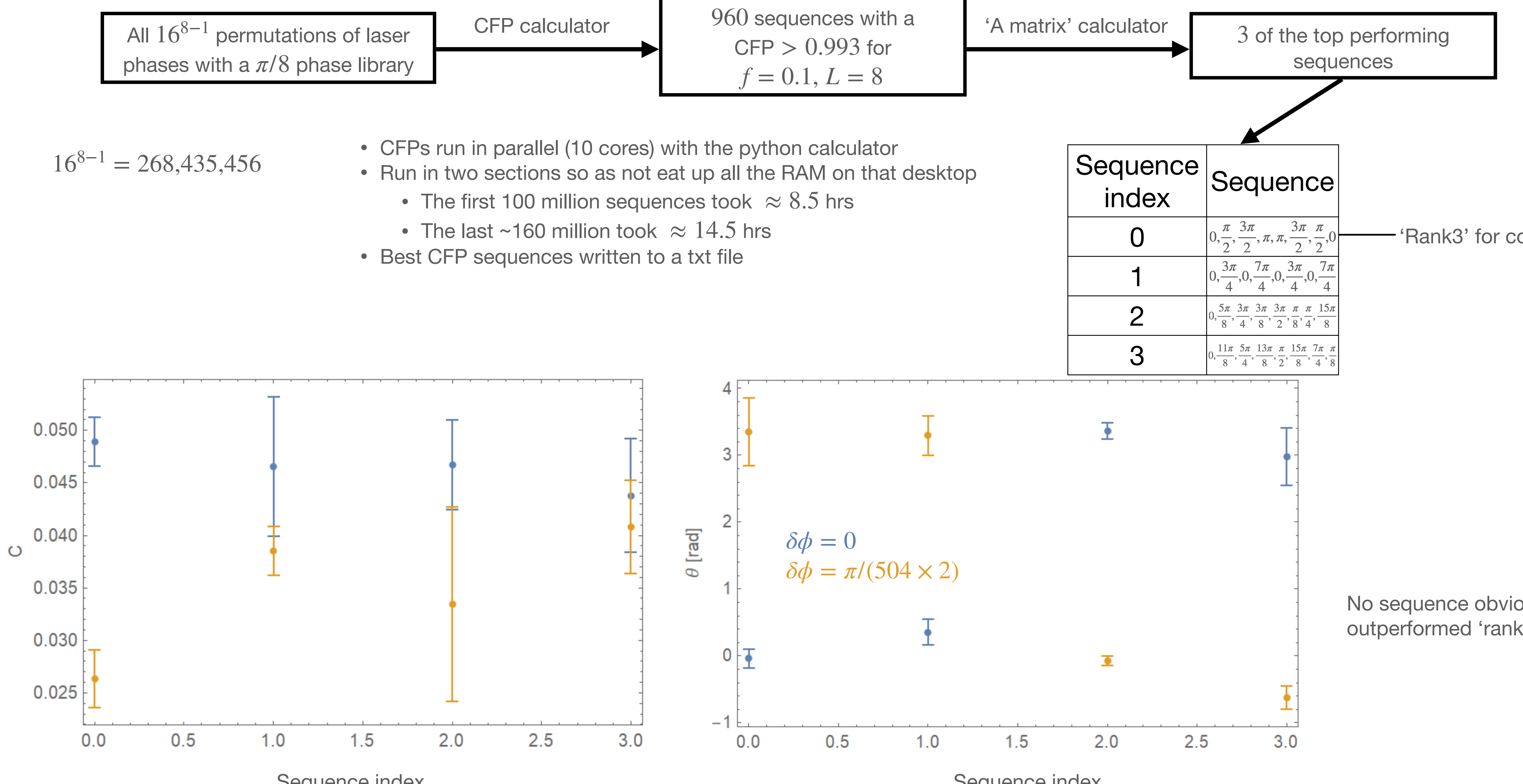

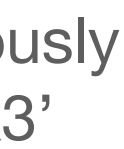

On the horizon:

- Exploring prospects for using these tools to design pulse sequences for LMT
- Exploring what additional power closed-loop control & trajectory optimization algorithms can provide

### **Conclusion**

- We're continuing to play with and develop these tools in conjunction with experiment to better understand how we can improve resonant enhancement of atom interferometers under imperfect atom-optics pulses
- We're currently using optical procured for the MAGIS laser system for our interferometer beam, and the result of this work could likely improve the enhancement of MAGIS in a resonant, multi-loop operating mode, even though the experimental parameter space for MAGIS is different from the experiment we've built at northwestern

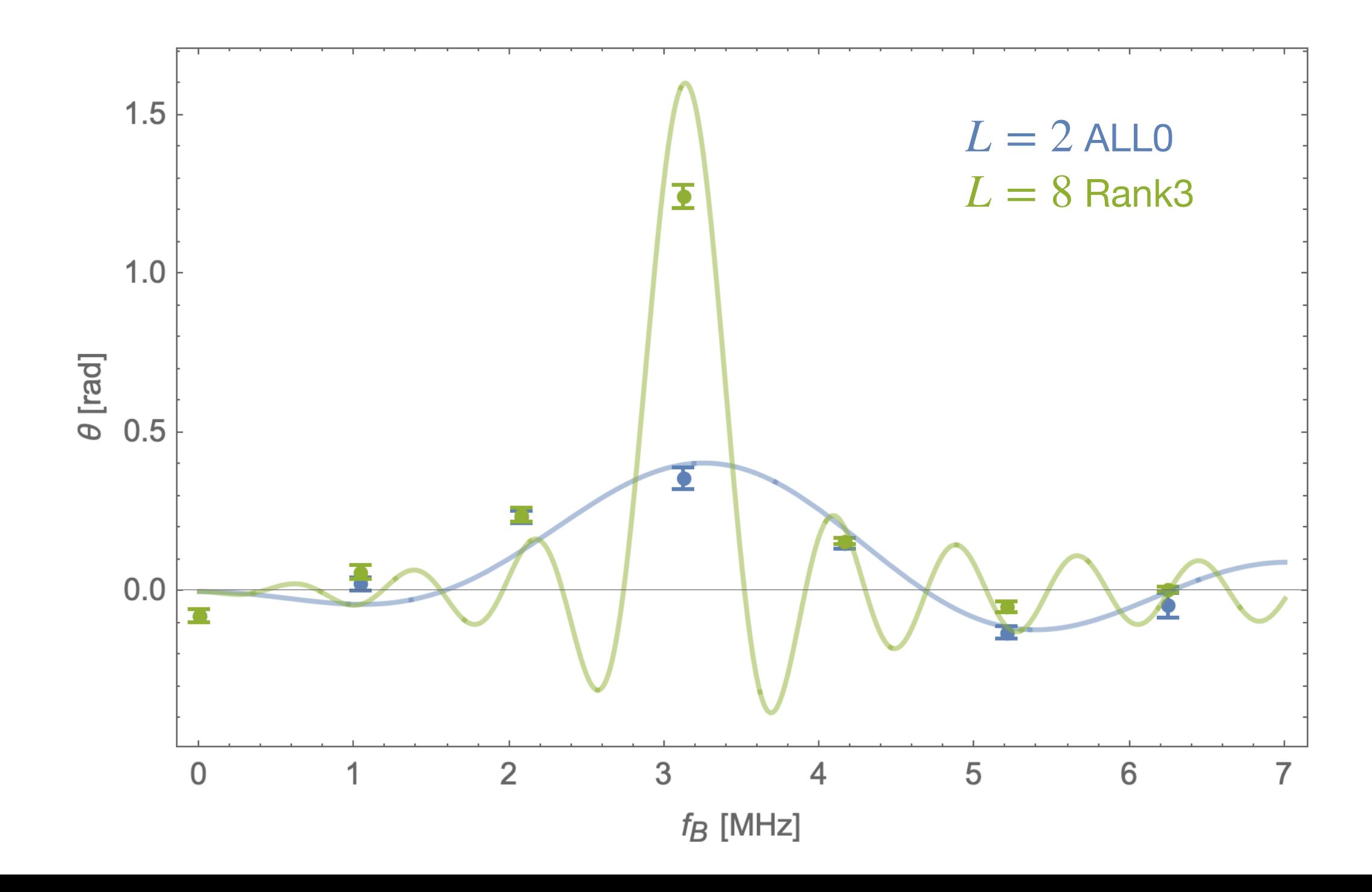